## การพัฒนาโปรแกรม

การพัฒนาโปรแกรมสำหรับการจัดการยูสเนตนิวส์นี้จะกล่าวถึงการพัฒนา โปรแกรมหลัก ๆ ที่สำคัญในส่วนการทำแบบสอบถามยูสเนตนิวส์ การคัดเลือกกลุ่มข่าว และการ เตือนผู้บริหารยูสเนตนิวส์ เนื่องจากแฟ้มข้อมูลที่จัดเก็บอยู่บนระบบปฏิบัติการยูนิกส์ (UNIX) จึงได้ ใช้ภาษาเพิร์ล (Perl) ในการพัฒนาโปรแกรมขึ้น

### **5.1 โครงสร้างการจัดการแฟ้มข้อมูล**

จากการออกแบบระบบการจัดการยูสเนตนิวส์ดังที่กล่าวไว้ในบทที่ 4 สามารถแสดงโครง สร้างการจัดการแฟ้มข้อมูลหลัก ๆ ได้ดังนี้

ตารางที่ 5.1 โครงสร้างการจัดการแฟ้มข้อมูล

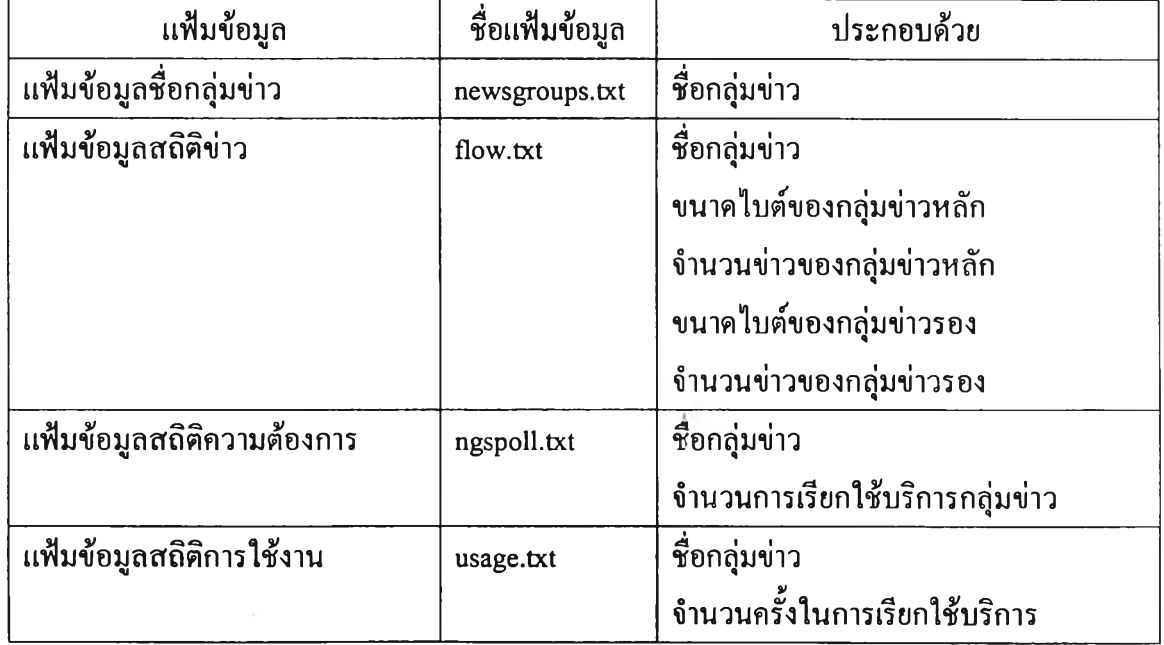

ตารางที่ 5.1 โครงสร้างการจัดการแฟ้มข้อมูล (ต่อ)

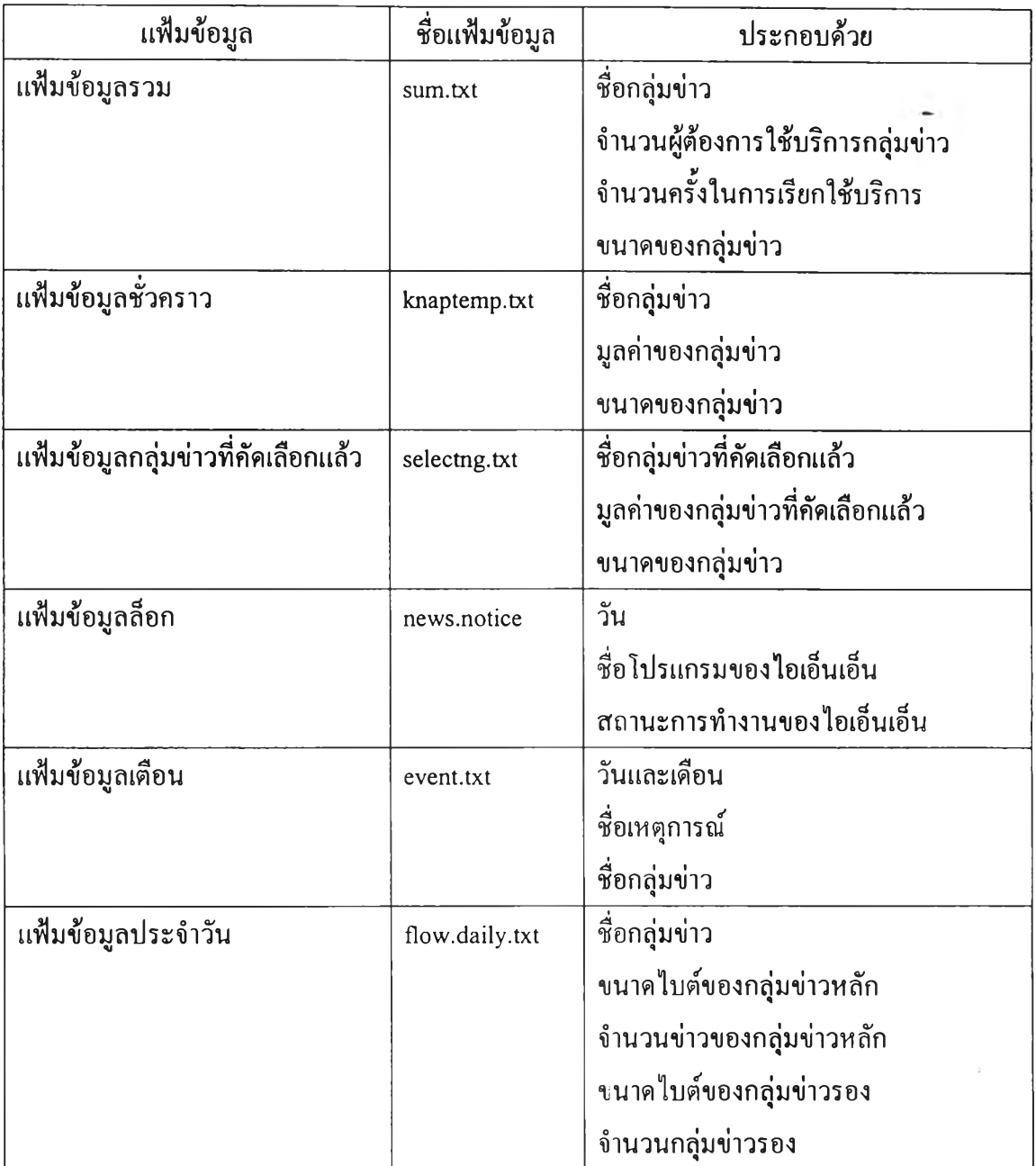

#### 5.2 การทำแบบสอบถามยูสเนตนิวส์

การออกแบบสอบถามยูสเนตนิวส์ เพื่อให้ผู้ใช้บริการกรอกแบบสอบถาม หรือ เลือกกลุ่มข่าวที่ผู้ใช้บริการสนใจ มีโครงสร้างการทำงานของการพัฒนาโปรแกรมโดยแยกออกเป็น 2 กรณี คือ กรณีที่ผู้ใช้บริการค้นหากลุ่มข่าวด้วยคำสำคัญ และในกรณีที่ผู้ใช้บริการเลือกกลุ่มข่าว โดยการค้นผ่านได้ดังรูปที่ 5.1 ดังนี

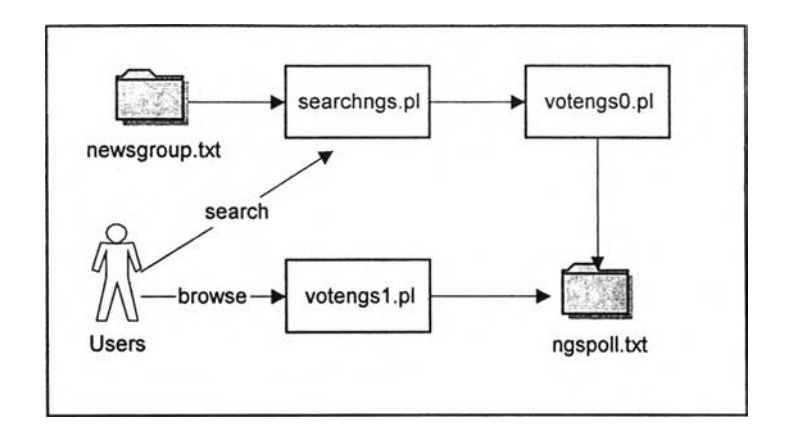

ูปที่ 5.1 โครงสร้างการทำงานของแบบสอบถามยูสเนตนิวส์

## **5.2.1 การกรอกแบบสอบถามโดยการค้นหาชื่อกลุ่มข่าวด้วย**คำสำคัญ

ผู้ใช้บริการสามารถกรอกแบบสอบถามโลยทำการค้นหาชื่อกลุ่มข่าวที่สนใจด้วย การปอนคำหลักผ่านทางหน้าจอเว็บเพจ เพื่อทำการเลือกกลุ่มข่าว ซึ่งผังการทำงานสำหรับการค้น หาชื่อกลุ่มข่าวด้วยคำสำคัญดังแสดงในรูปที่ 5.2

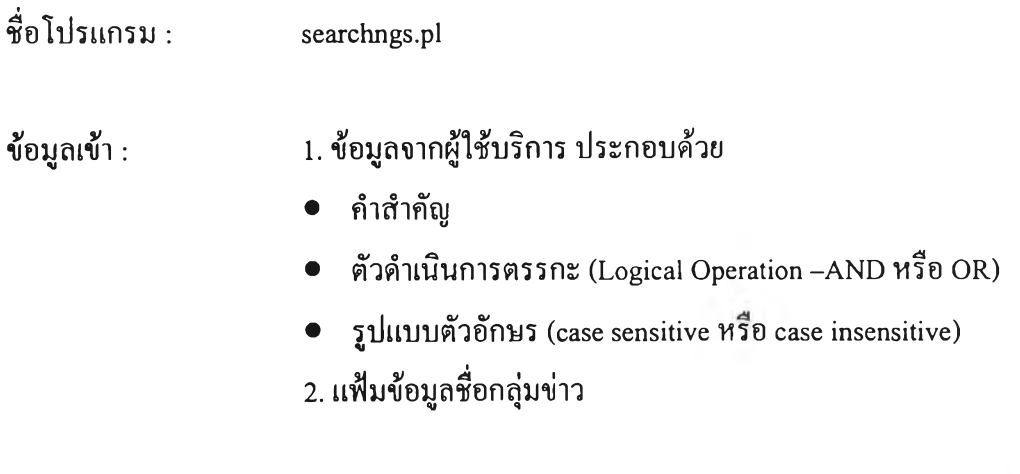

ชื่อกลุ่มข่าว

ข้อมูลออก ะ

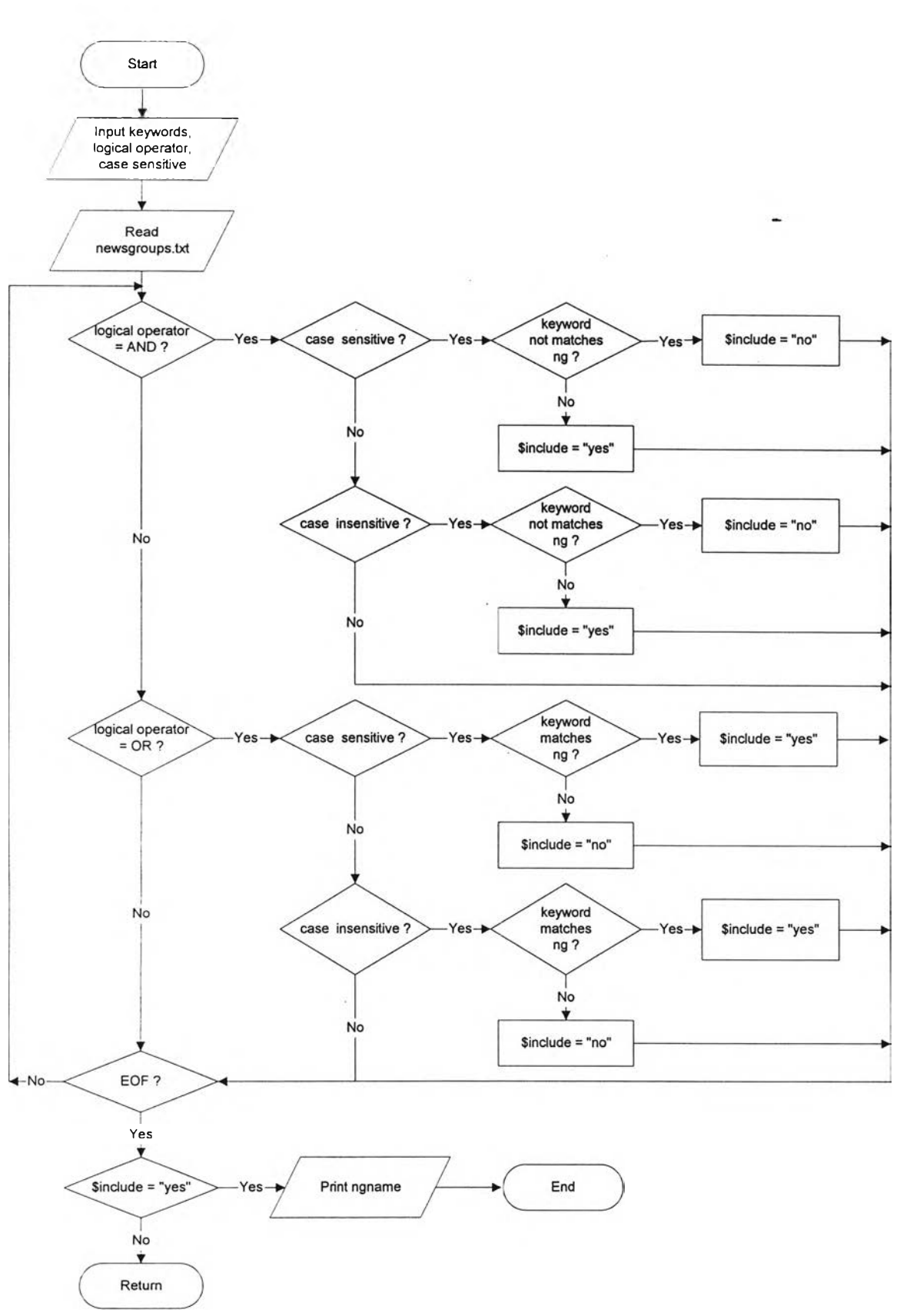

รูปที่ 5.2 ผังการทำงานสำหรับการค้นหาชื่อกลุ่มข่าวด้วยคำสำคัญ

ลลัพธ์ที่ได้จากการค้นหากลุ่มข่าวด้วยคำสำคัญนี้ จะแสดงชื่อกลุ่มข่าวที่ผู้ใช้ บริการสนใจพร้อมกับกล่องตรวจสอบ (Check box) หน้าชื่อกลุ่มข่าว เพื่อให้ผู้ใช้บริการเลือกกลุ่ม ข่าวที่สนใจหรับการค้นหาชื่อกลุ่มข่าวด้วยคำสำคัญนี้ลูที่ภาคผนวก ก.

#### **5.2.2 การเก็บข้อมูลจากการสำรวจ**

หลังจากที่ผู้ใช้บริการได้เลือกกลุ่มข่าวที่สนใจ โดยการค้นผ่านหรือการใช้วิธีการ ค้นหาชื่อกลุ่มข่าวด้วยคำสำคัญแล้ว จะทำการเก็บรวมรวบผลข้อมูลที่จากการสำรวจลงในแฟ้มข้อ มูลสถิติความต้องการ โดยโปรแกรม votengsO.pl ทำการรับกลุ่มข่าวที่ผู้ใช้บริการได้เลือกแล้วจาก การค้นผ่าน และ โปรแกรม votengsl.pl ทำการรับกลุ่มข่าวที่ผู้ใช้บริการได้เลือกแล้วจากการค้นหา ด้วยคำสำคัญ ซึ่งโปรแกรม votengsO.pl และ votengsl.pl มีลักษณะการทำงานคล้าย ๆ คัน

โดยลักษณะการทำงานของโปรแกรม votengsO.pl และ votengsl.pl คือ ทำการ เพิ่มจำนวนผู้ที่ด้องการใช้กลุ่มข่าวลงในแฟ้มข้อมูลสิถิติความต้องการ ซึ่งสามารถแสดงรายละเอียด การทำงานในการเก็บข้อมูลจากการสำรวจได้ดังนี

ชื่อโปรแกรม : votengs0.pl และ votengs1.pl ข้อมูลเข้า : 1. ชื่อกลุ่มข่าวที่ผู้ใช้บริการเลือก (require\_ng) 2. แฟ้มข้อมูลสถิติความต้องการ

ข ้อ ม ูล อ อ ก : แ ฟ ้ม ข ้อ ม ูล ส ถ ิต ิค ว า ม ต ้อ ง ก า ร

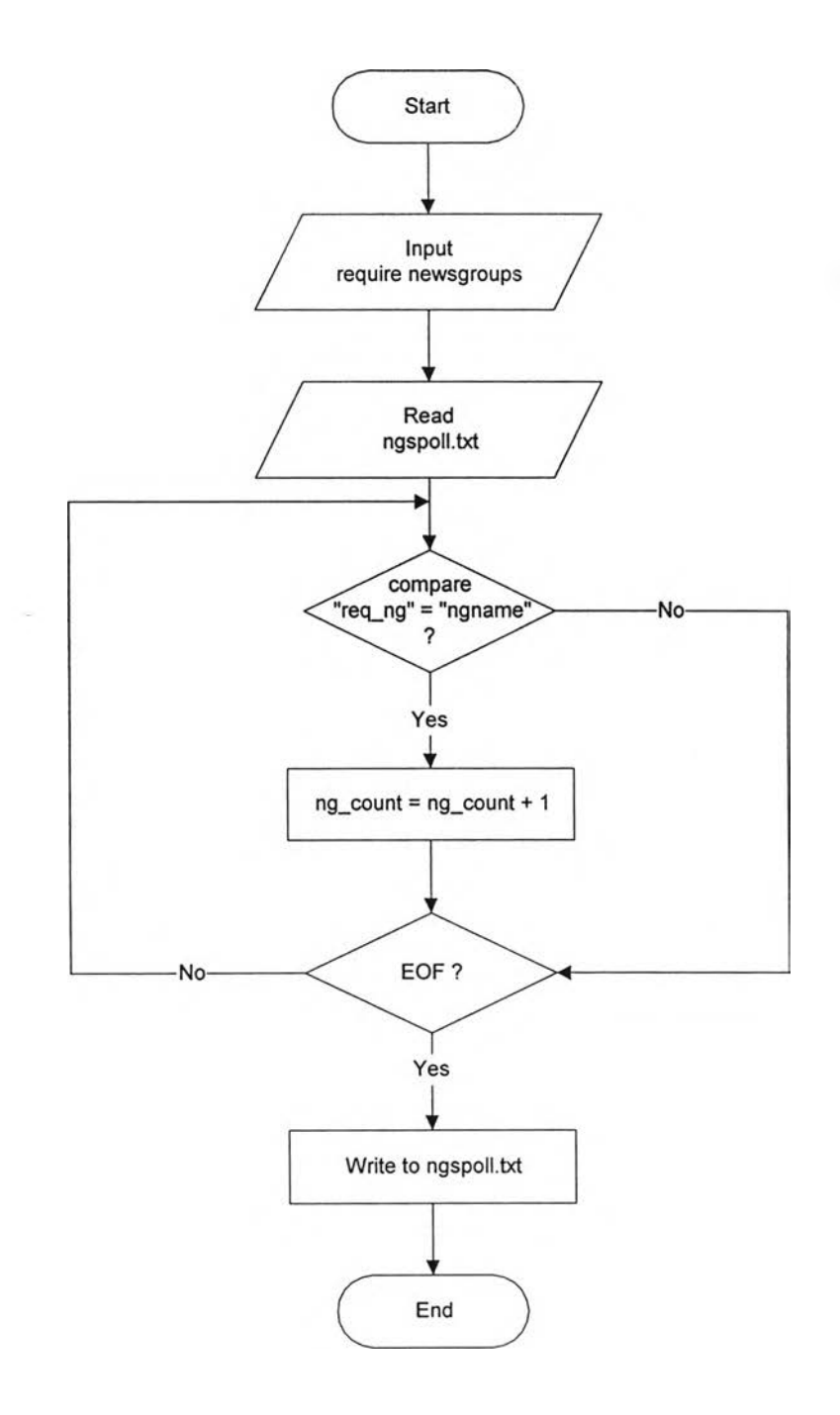

ูปที่ 5.3 ผังการทำงานของการเก็บข้อมูลการสำรวจ

**5.3 การคัดเลือกกลุ่มข่าว**

การพัฒนาโปรแกรมในการคัดเลือกกลุ่มข่าวนี้ เป็นการนำข้อมูลจากแฟ้มข้อมูล สถิติ 3 แฟ้มข้อมูล คือ แฟ้มข้อมูลสถิติความต้องการ แฟ้มข้อมูลสถิติการใช้งาน และแฟ้มข้อมูล

ถิติข่าว มาทำการคัดเลือกกลุ่มข่าว โดยใช้ขั้นตอนวิธีการแก้ปีญหาแบ็บแซค และนำกลุ่มข่าวที่ไค้ จากการคัดเลือกมาแสดง'ให้แก่ผู้'บริหารยูสเนตนิวส์ ซึ่งสามารถแสดงโครงสร้างการทำงานโดยรวม ในการคัดเลือกกลุ่มข่าวไค้รูปที่ 5.4

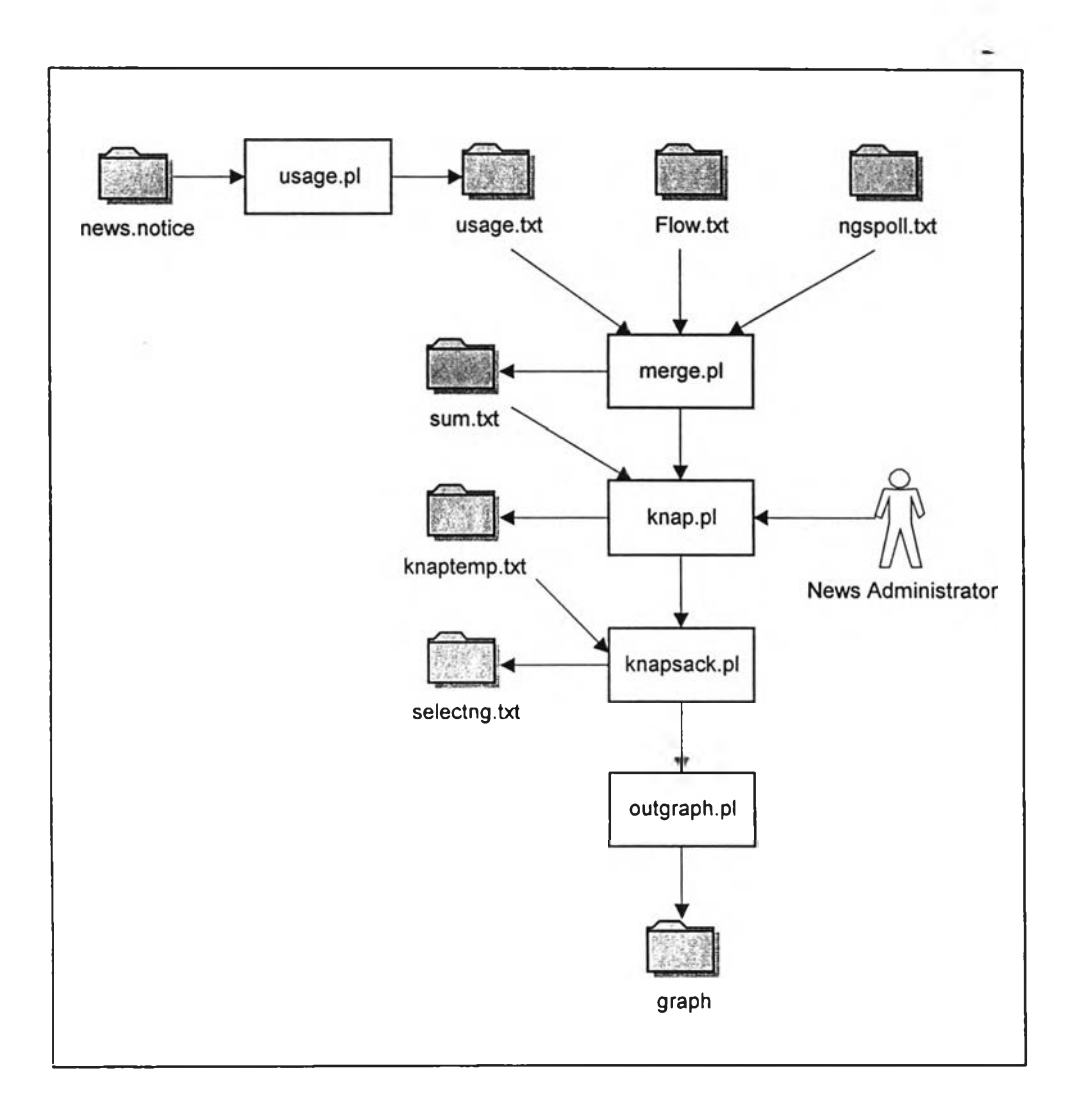

รูปที่ 5.4 โครงสร้างการทำงานในการคัดเลือกกลุ่มข่าว

**5.3.1 การเก็บข้อมูลสถิติการใช้งาน**

โปรแกรม usage.pl นี้เป็นการเก็บรวมรวบข้อมูลการใช้งานของผู้ใช้บริการจากตัว บริการข่าวซึ่งโปรแกรมจะทำงานเองโดยอัตโนมัติทุกวัน โดยทำการตรวจสอบจากแฟ้มข้อมูล news.notice ที่ตัวบริการข่าวสร้างขึ้นอยู่ในชุดแฟ้มข้อมูลล็อกว่า nnrpd ซึ่งเป็นโปรแกรมเรียกใช้ กลุ่มข่าวของไอเอ็นเอ็น มีการเรียกกลุ่มข่าวอะไรบ้าง

#### ชื่อโปรแกรม : usage.pl

jú,

ข้อมูลเข้า : แฟ้มข้อมูล news.notice

ข้อมูลออก ะ แฟ้มข้อมูลการใข้งาน

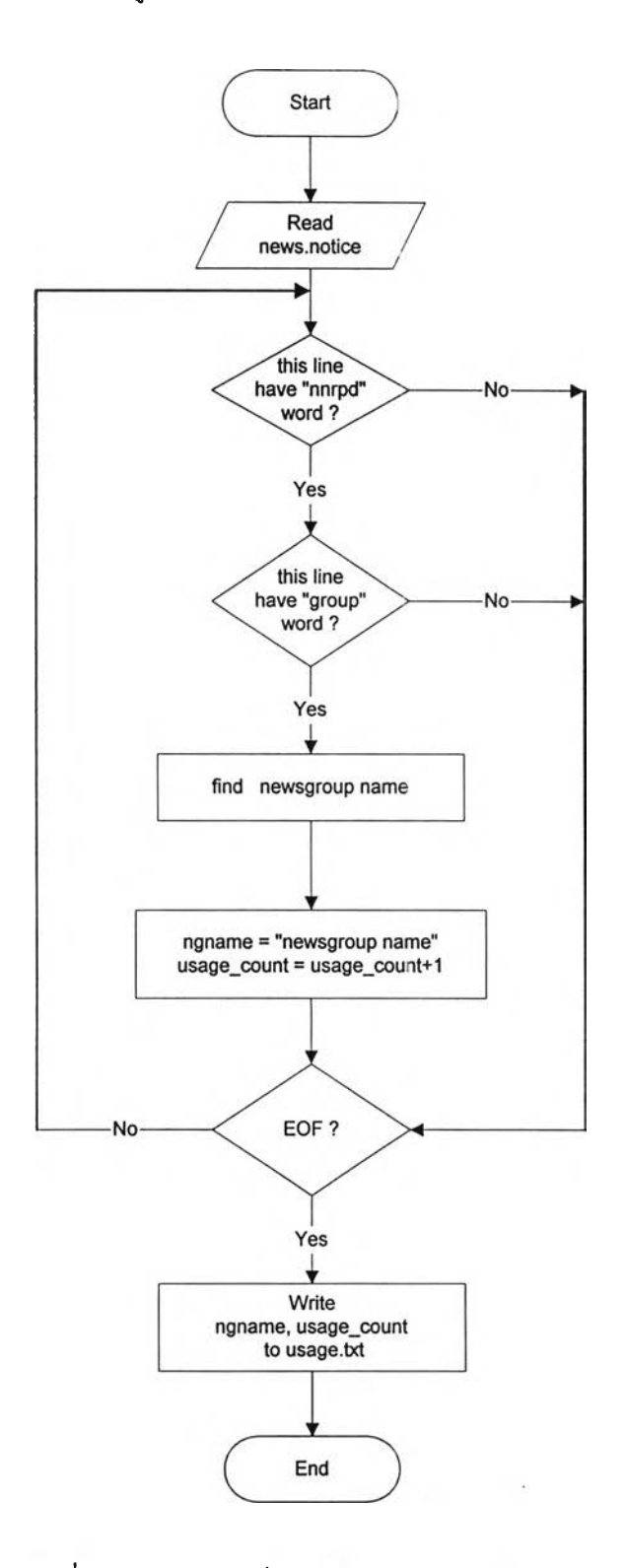

# รูปที่ 5.5 ผังงานการเก็บข้อมูลการใช้งานกลุ่มข่าว

การรวมแฟ้มข้อมูลสิถิตนี้ เป็นการรวมแฟ้มข้อมูลสถิติจาก 3 แฟ้มข้อมูล ซึ่งได้แก่ แฟ้มข้อมูลสถิติความต้องการ แฟ้มข้อมูลสถิติข่าวและแฟ้มข้อมูลสถิติการใช้งาน ทั้งนี้เพื่อข้อมูล สถิติคังกล่าวมาใช้ในการคัดเลือกกลุ่มข่าว

 $\overrightarrow{\mathbf{\hat{y}}}$ อโปรแกรม: merge.pl

ข้อมูลเข้า ะ 1. แฟ้มข้อมูลสถิติความต้องการ

- 2. แฟ้มข้อมูลสถิติข่าว
- 3. แฟ้มข้อมูลสถิติการใช้งาน

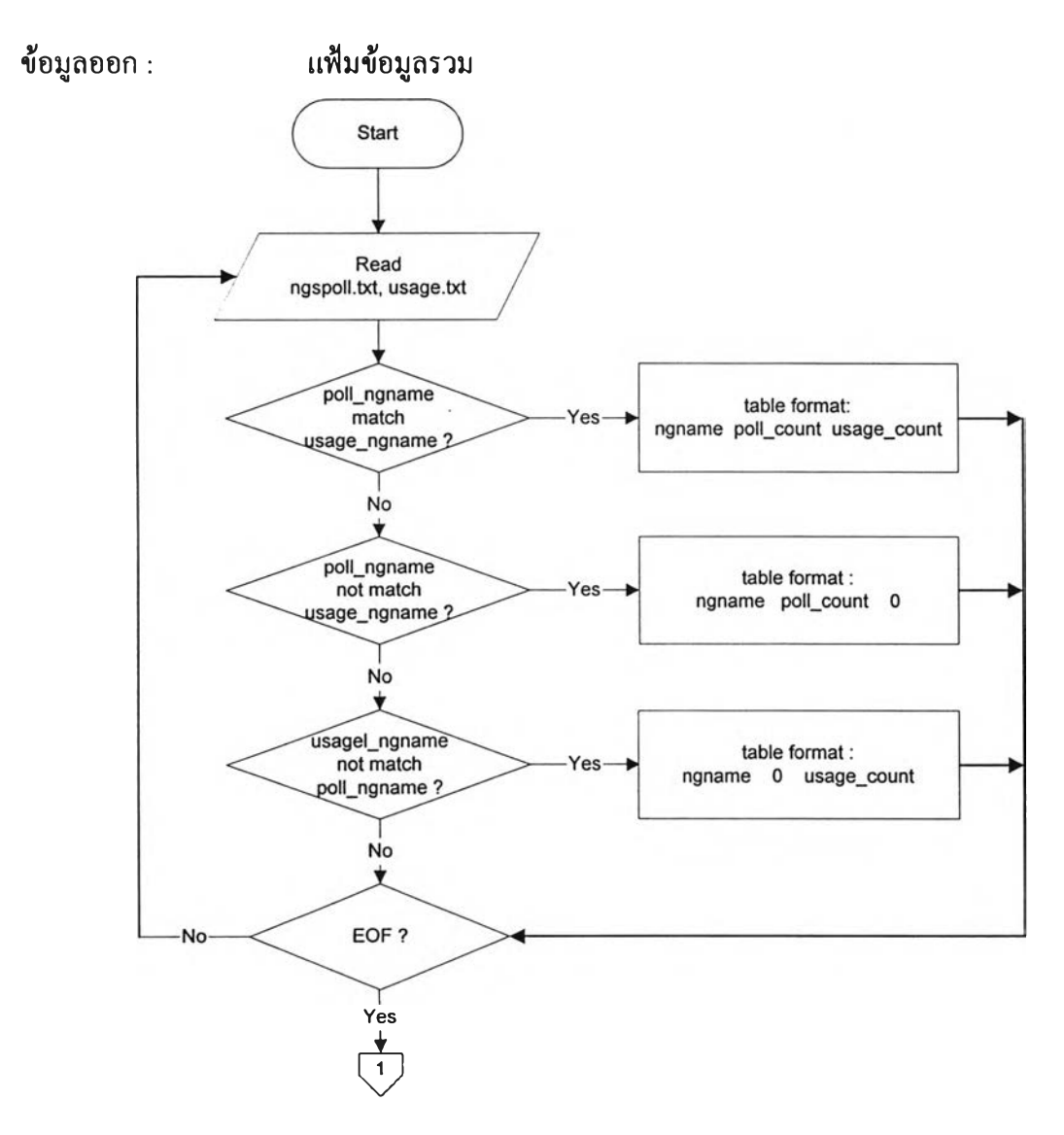

รูปที่ 5.6 ผังงานการรวมแฟ้มข้อมูลสถิติ

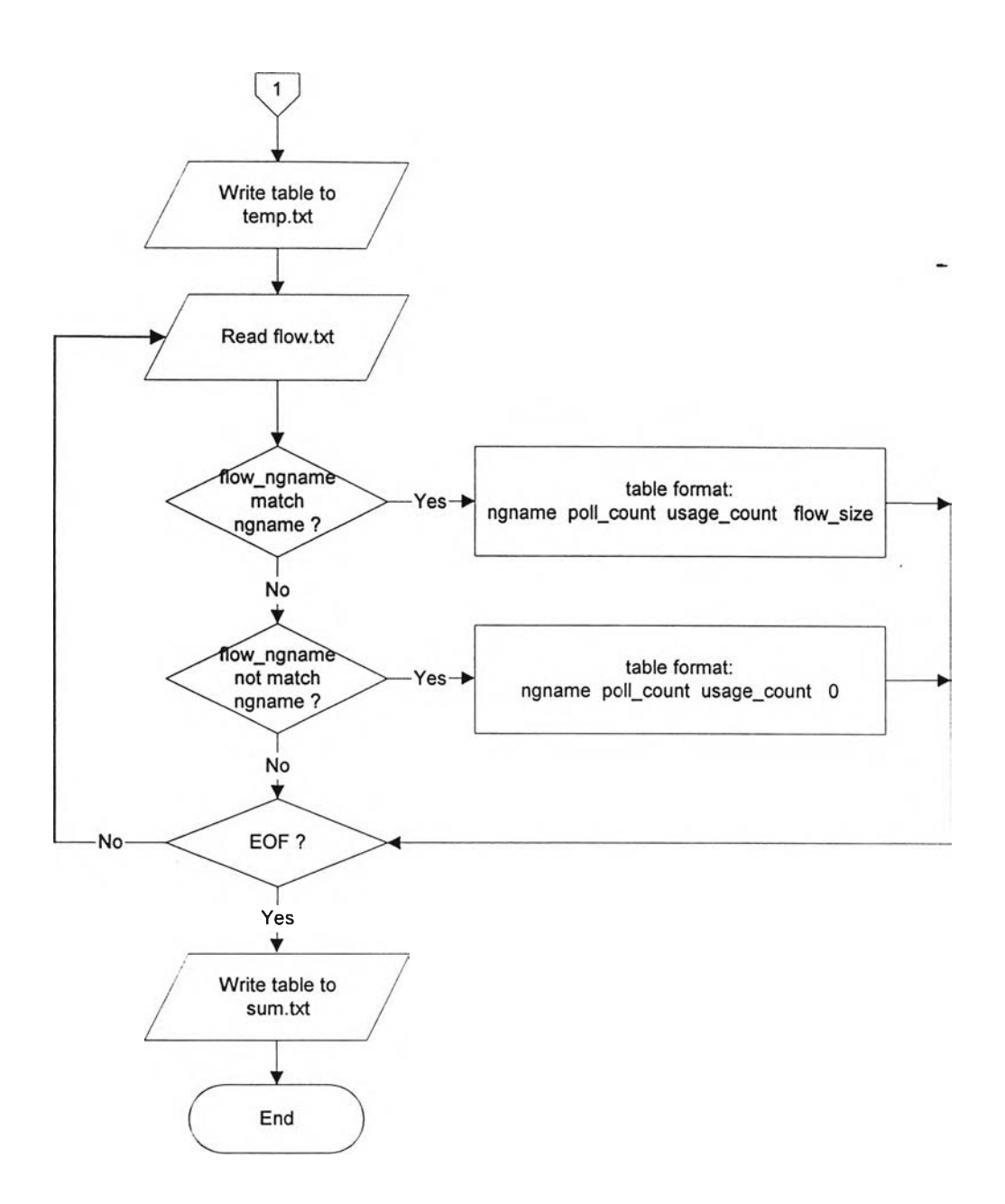

รูปที่ 5.6 ผังงานการรวมแฟ้มข้อมูลสถิติ (ต่อ)

## 5.3.3 การเตรียมข้อมูลเริ่มต้นก่อนการคัดเลือกกลุ่มข่าว

การเตรียมข้อมูลเริ่มต้นก่อนการคัดเลือกกลุ่มข่าว เป็นการนำแฟ้มข้อมูลรวมที่ได้ ้ มาจัครูปแบบให้เป็นไปตามข้อกำหนดของขั้นตอนวิธีการแก้ปัญหาแน็บแซค เพื่อใช้ในการคัดเลือก ึกลุ่มข่าว

33

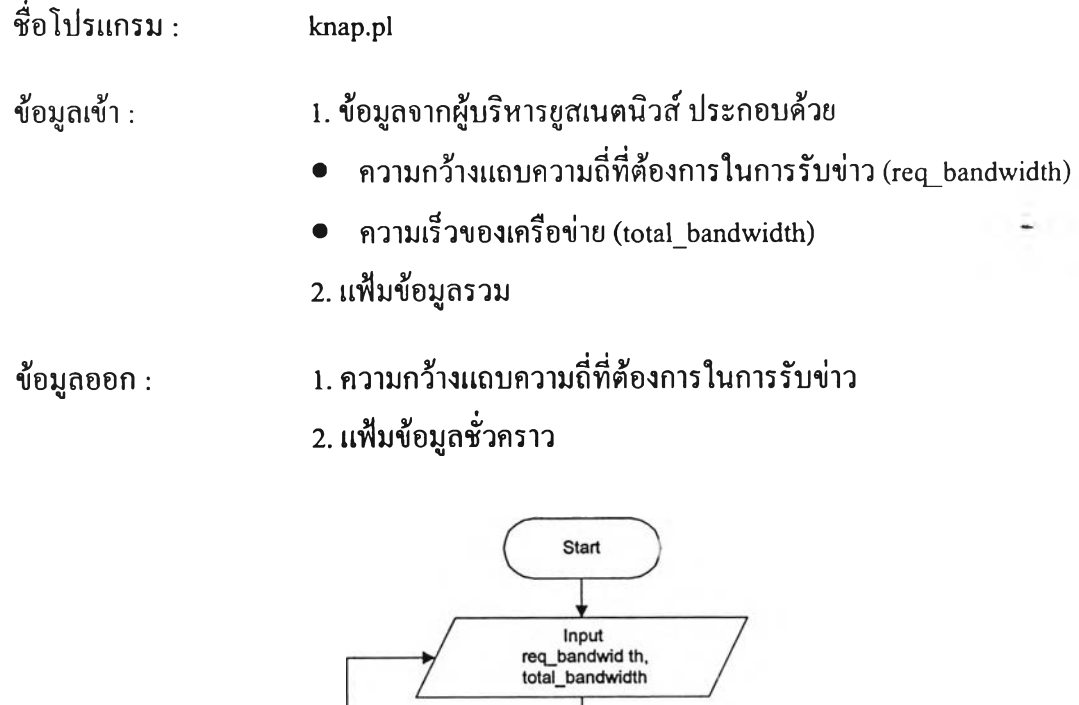

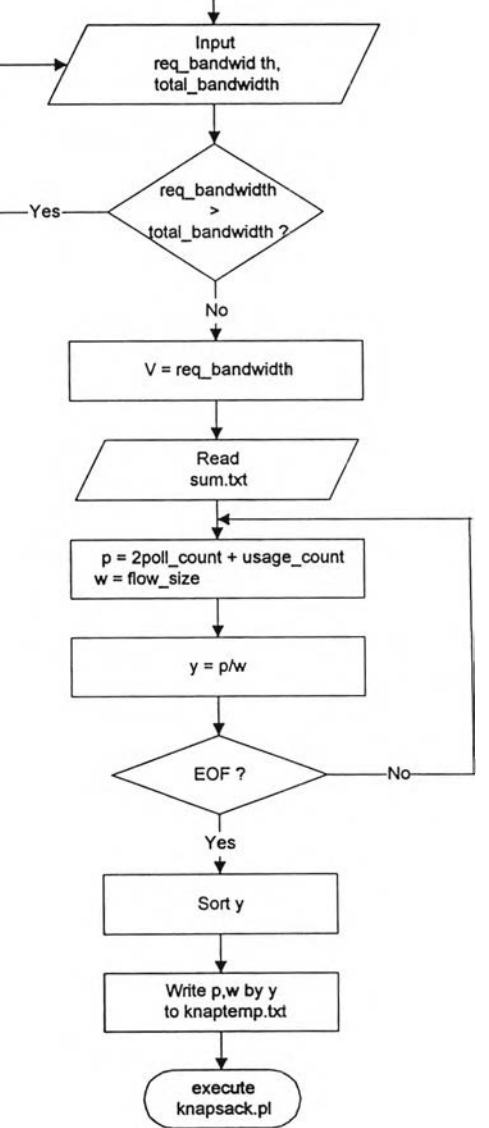

รูปที่ 5.7 ผังงานการเตรียมข้อมูลเริ่มด้นก่อนเข้าสู่การคัดเลือกกลุ่มข่าว

÷

ั้นตอนการทำงานการเตรียมข้อมูลเริ่มต้นก่อนเข้าสู่การคัดเลือกflลุ่มข่าวด้วยขั้น ตอนวิธีการแก้ป็ญหาแน็บแชค มีดังนี้

• รับข้อมูลขนาดความกว้างแถบความถิ๋ที่ต้องการสำหรับการใช้ยูสเนตนิวส์จาก ผู้,บริหารยูสเนตนิวส์ ผ่านทางเว็บเพจ และเก็บไว้ในตัวแปร V

• อ่านข้อมูลจำนวนผู้ต้องการใช้บริการกลุ่มข่าว จำนวนครั้งในการเรียกใช้ บริการแต่ละกลุ่มข่าว และขนาดของกลุ่มข่าวแต่ละกลุ่มข่าวจากแฟ้มข้อมูลรวม ซึ่งแฟ้มข้อมูลรวมนี้ เกิดจากนำแฟ้มข้อมูลสถิติความต้องการ แฟ้มข้อมูลสถิติข่าว และแฟ้มข้อมูลสถิติการใช้งานรวม คันหลังจากนั้นมาเก็บไว้ในตัวแปรความต้องการตัวแปรการใช้งานและตัวแปรพตามลำดับ

 $\bullet$  คำนวณหาค่า p จากสมการ p = 2poll\_count + usage\_count ซึ่งสมการที่ได้ เป็นการกำหนดค่านั้าหนักความสำคัญตัวแปรความต้องการและตัวแปรการใช้งาน ซึ่งผู้บริหารยูส เนตนิวส์สามารถปรับเปลี่ยนไต้ตามความต้องการของผู้บริหารยูสเนตนิวส์เอง

 $\bullet$  คำนวณหาอัตราส่วนระหว่างค่า p กับ w เพื่อทำการเรียงข้อมูลแต่ละระเบียน ให้ตรงคับข้อกำหนดตามขั้นตอนวิธีการแก้บีญหาแน็บแซค คือ

• เก็บข้อมูลค่า P คับ พ ลงในแฟ้มข้อมูลชั่วคราว ที่สร้างขึ้นเพื่อให้มีโครงสร้าง ข้อมูลตรงคับรูปแบบการคำนวณตามขั้นตอนวิธีการแก้ปีญหาแน็บแซค คือ

P1/W1 > = P2/W2 > = P3/W4 ... > = Pn/Wn

• เรียกโปรแกรม knapsack.pl ทำการคำนวณคัดเลือกกลุ่มข่าวต่อ

## **5.3.4 การทำงานตามขั้นตอนวิธีการแก้บีญหาแน็บแชค**

การพัฒนาโปรแกรมในส่วนนี้ เป็นส่วนสำคัญในการคัดเลือกกลุ่มข่าว โดยนำขั้นตอนวิธี การแก้ใ]ญหาแนบแซคของ Maciej M. Syslo, Nargingh Deo และ Janusz ร. Kowalik (Syslo, Deo, et al 1983) ซึ่งดั้งเติม ใช้ภาษาปาสคาลในการพัฒนา แต่เนื่องจากการคัดเลือกกลุ่มข่าวนี้ ทำงานบน บนระบบปฏิบัติการยูนิกส์ ดังนั้นการวิจัยครั้งนี้จึงประยุกต์และตัดแปลงขั้นตอนวิธีการแก้ปีญหา แน็บแซคนี้ โดยใช้ภาษาเพิร์ลในการพัฒนาโปรแกรม

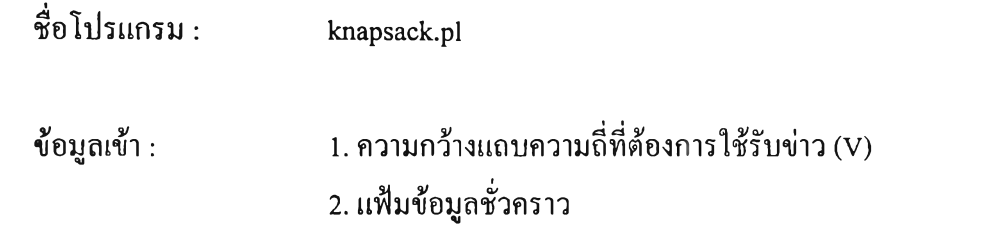

แฟ้มข้อมูลกลุ่มข่าวที่ถูกคัดเลือก ข้อมูลออก :

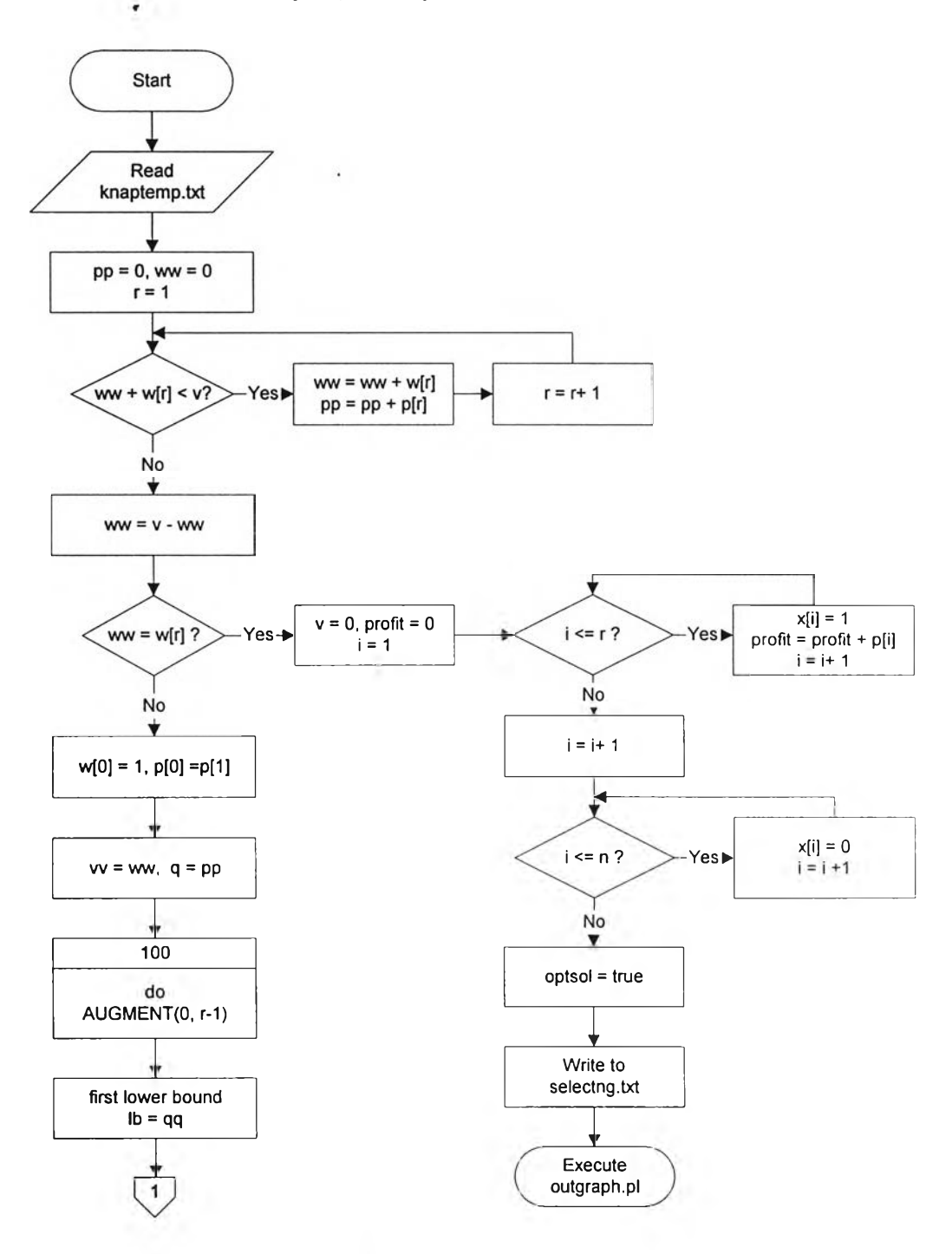

รูปที่ 5.8 ผังงานตามขั้นตอนวิธีการแก้ปัญหาแน็บแซก

36

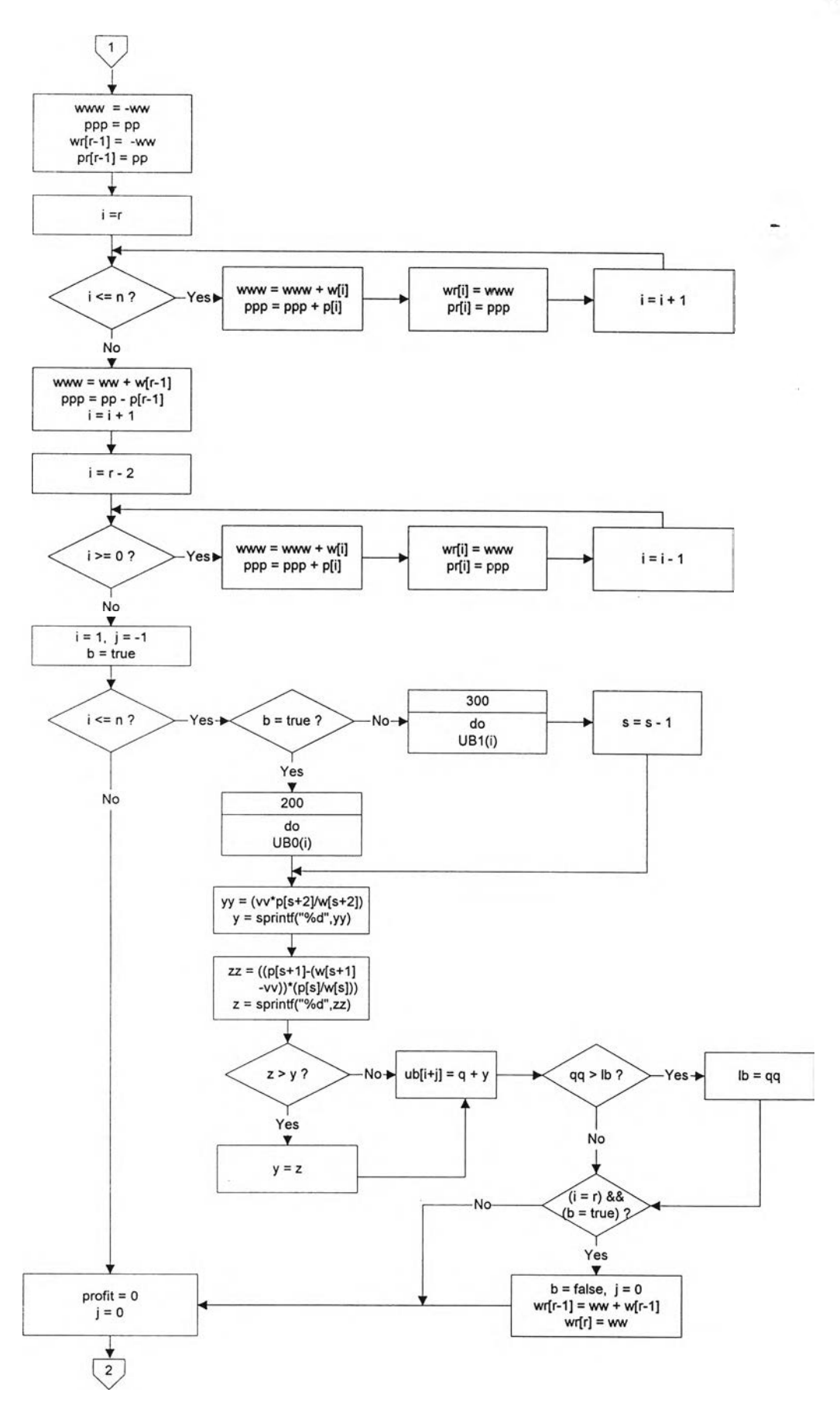

รูปที่ 5.8 ผังงานตามขั้นตอนวิธีการแก้ปัญหาแน็บแซค (ต่อ)

37

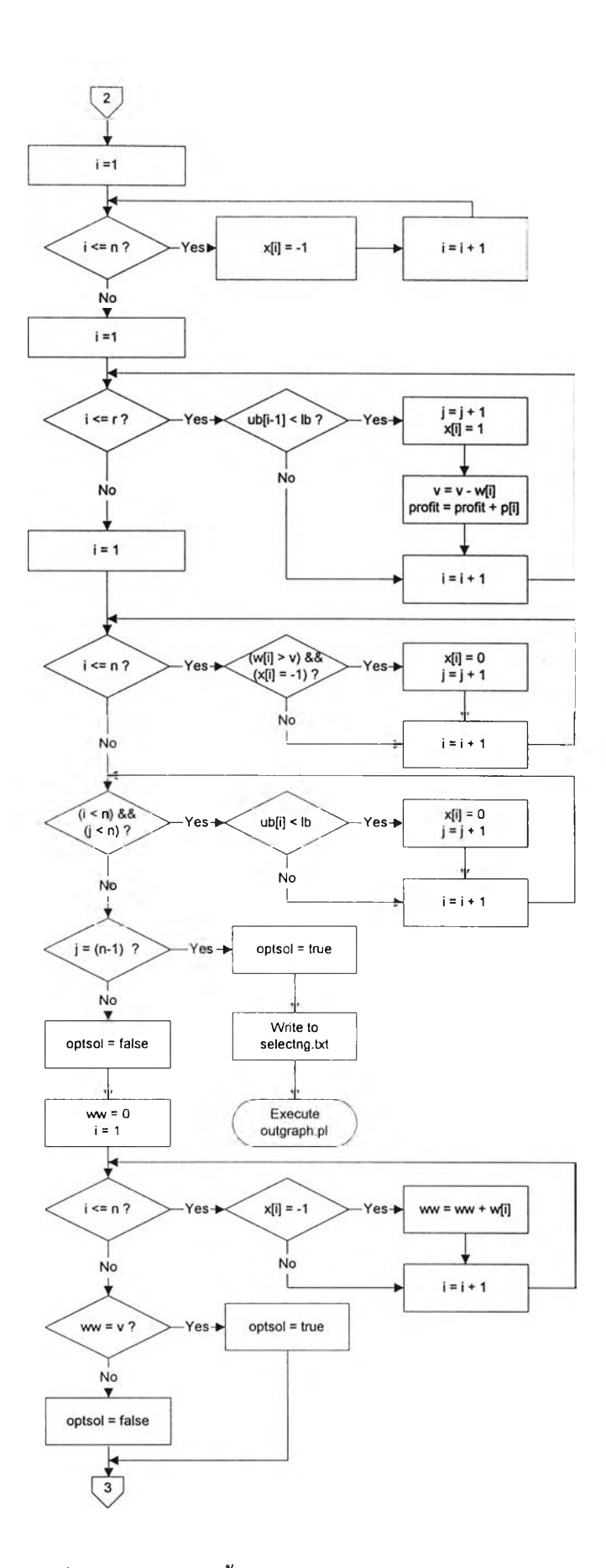

รูปที่ 5.8 ผังงานตามขั้นตอนวิธีการแก้ปัญหาแน็บแซค (ต่อ)

38

-

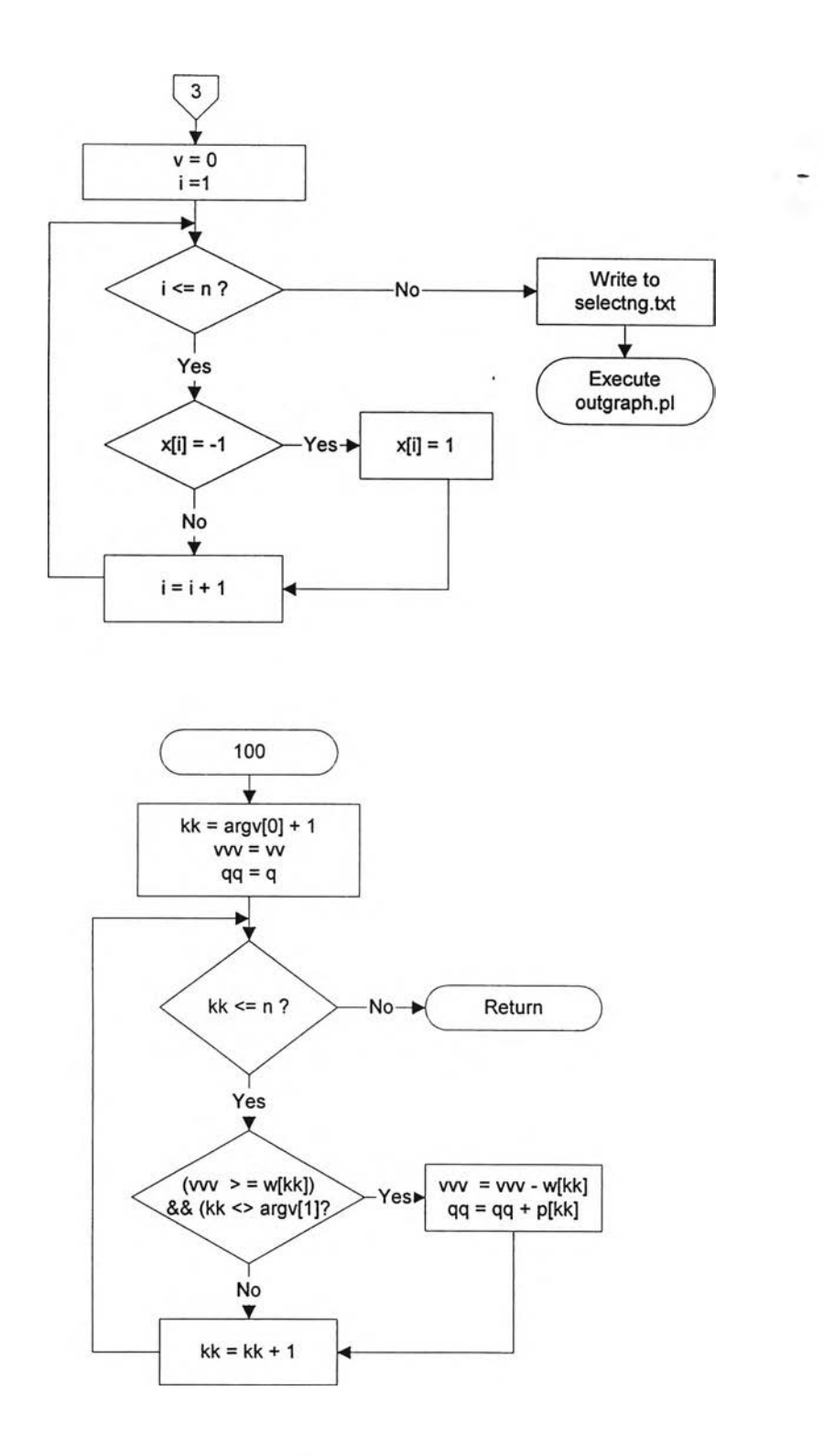

# รูปที่ 5.8 ผังงานตามขั้นตอนวิธีการแก้ปัญหาแน็บแซค (ต่อ)

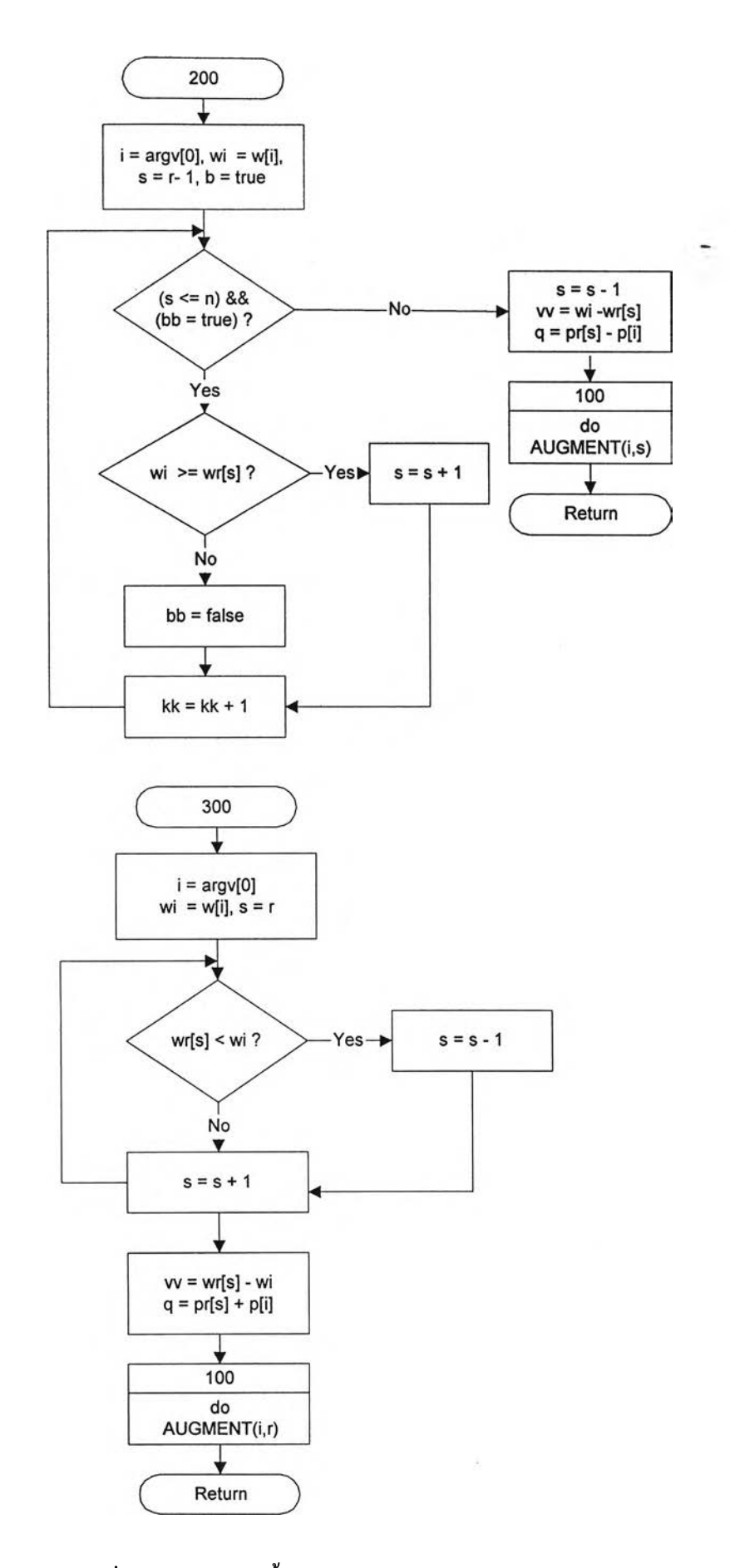

รูปที่ 5.8 ผังงานตามขั้นตอนวิธีการแก้ปัญหาแน็บแซค (ต่อ)

**ึ่งการพัฒนาโปรแกรมในระบบการคัลเลือกกลุ่มข่าว ในส่วนของหน้าจอการรับ ข้อมูลความกว้างแถบความถี่ที่ด้องการสำหรับการใช้ยูสเนตนิวส์และการแสดงผลลัพธ์ในการคัด เลือก**น ิว ส ์**กรุ๊ปโดยผ่านทางเว็บเพจนั้น ดูในภาคผนวก ก.**

#### 5.3.5 การแสดงผลการคัดเลือกกลุ่มข่าว

**การแสดงผลการคัดเลือกกลุ่มข่าวนี้ เป็นการนำเสนอผลการคัดเลือกกลุ่มข่าว ด้วย การแสดงกราฟวงกลมผ่านทางเว็บเพจ ตัวอย่างหน้าจอเว็บเพจแสดงผลลัพธ์ด้วยกราฟ ลูที่ภาคภาค ผนวก ก.**

**ซึ่งหน้าจอเว็บเพจแสดงกราฟวงกลมเกี่ยวคับกลุ่มข่าวที่ถูกคัดเลือกนี้ เป็นการ แสดงจำนวนไบต์และจำนวนมูลค่าของกลุ่มข่าวหลัก 10 กลุ่มข่าว ซึ่งได้แก่ alt, comp, humanities, mise, news, rec, soc, sci, talk และ other นอกจากนันยังแสดงจำนวนไบต์และจำนวนมูลค่าของ กลุ่มข่าวที่สมควรถูกคัดเลือกมากที่สุด 10 อันดับแรก**

**นอกจากนั้นหน้าจอเว็บเพจแสดงกราฟผลลัพธ์การคัดเลือกกลุ่มข่าวนี้ สามารถดู ประวัติข้อมูลสถิติได้ พร้อมทั้งมีการแสดงรายละเอียดเกี่ยวคับกลุ่มข่าวที่ถูกคัดเลือกทั้งหมด ซึ่งตัว อย่างหน้าจอเว็บเพจแสดงกราฟประวัติข้อมูลสถิติและผลการคัดเลือกกลุ่มข่าวทั้งหมด ลูได้ที่ภาค ผนวก ก. เช่นกัน**

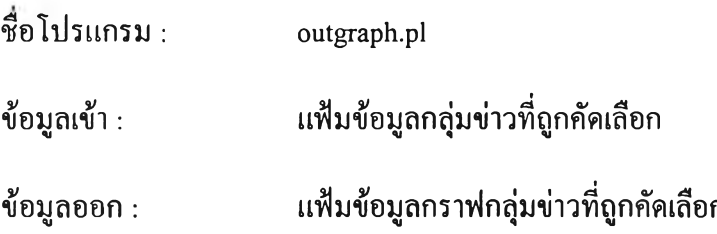

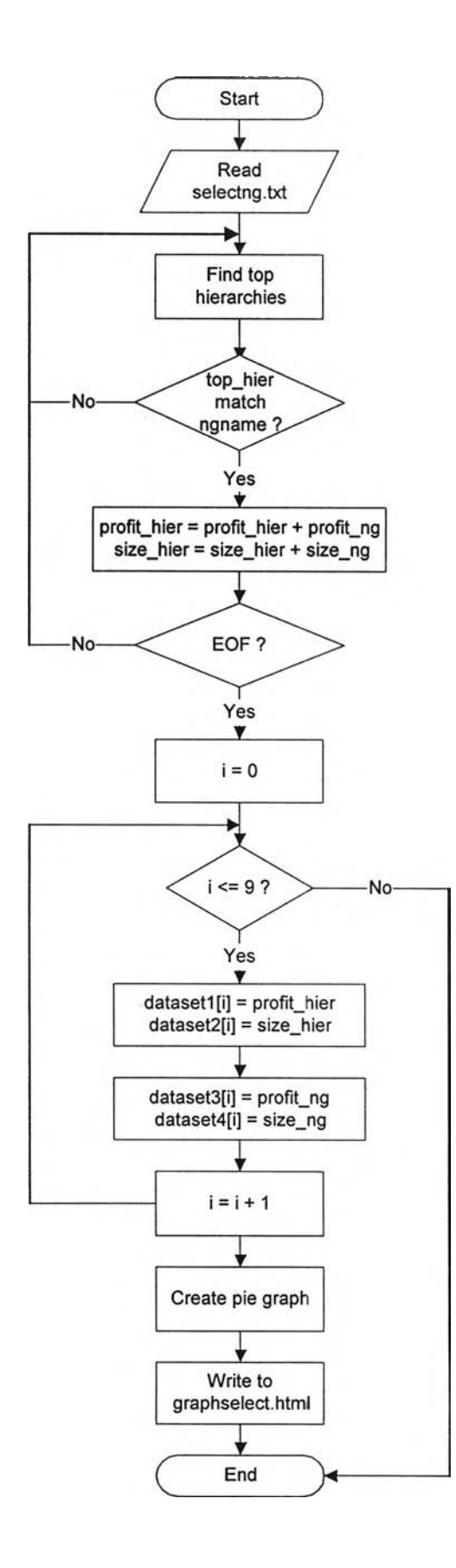

รูปที่ 5.9 ผังงานการแสดงผลการคัดเลือกกลุ่มข่าว

**5.4.1 โครงสร้างการทำงานในการเตือนผู้บริหารยูสเนตนิวส์**

**ในส่วนการเตือนผู้,บริหารยูสเนตนิวส์ ได้พัฒนาโปรแกรมในส่วนการเตือนความ จำ โดยแบ่งออกเป็น การเตือนความจำเมื่อถึงช่วงเวลาที่ๆลุ่มข่าวจะมีการใช้งานมาก และ การเพิ่ม เหตุการณ์ในการเตือนสำหรับให้ผู้บริหารยูสเนตนิวส์ได้ปรับเปลี่ยนเวลาและเหตุการณ์ได้ตามความ เหมาะสม**

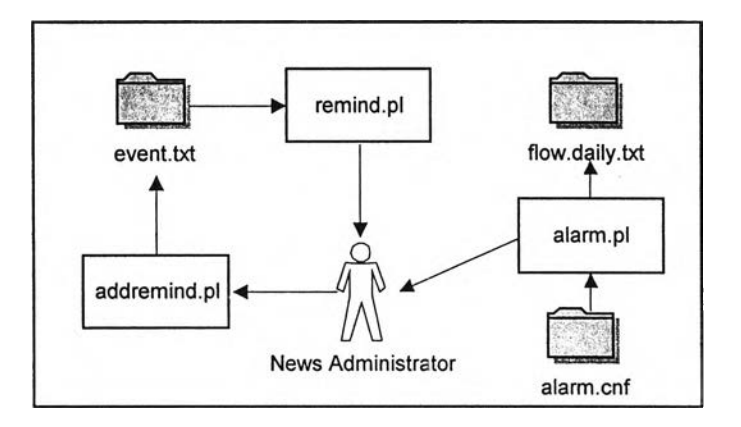

**รูปที่ 5.10 ผังงานการเตือนผู้,บริหารยูสเนตนิวส์**

## **5.4.2 การเตือนความจำเมื่อถึงช่วงเวลาที่กลุ่มข่าวจะมีการใช้งานมาก**

**โปรแกรมการเตือนความจำนี้ จะถูกสั่งให้ตรวจสอบเหตุการณ์จากแฟ้มข้อมูล เตือนทุกวัน ถ้าถึงช่วงเวลาที่มีระบุไว้ในแฟ้มข้อมูลดังกล่าว โปรแกรมการเตือนนี้จะส่งจดหมาย เตือนผู้บริหารยูสเนตนิวส์**

**ชือโปรแกรม ะ remind.pl ข้อมูลเข้า ะ แฟ้มข้อมูลเตือน ข้อมูลออก ะ จดหมายเตือนผู้บริหารยูสเนตนิวส์**

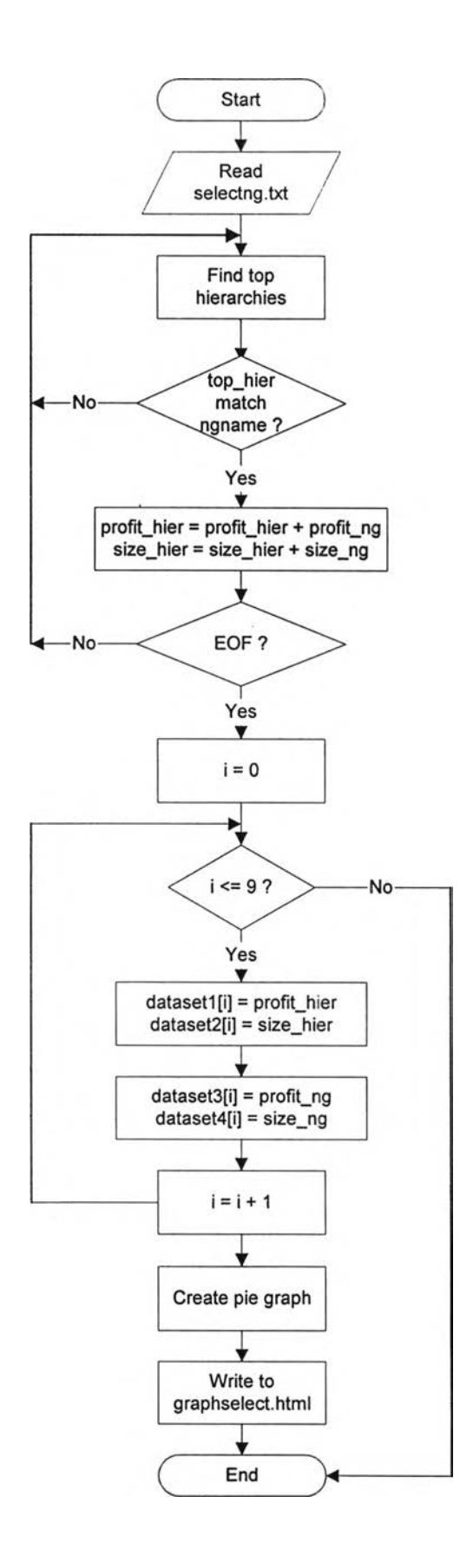

 $\sim$   $\alpha$ 

# รูปที่ 5.9 ผังงานการแสดงผลการคัดเลือกกลุ่มข่าว

-

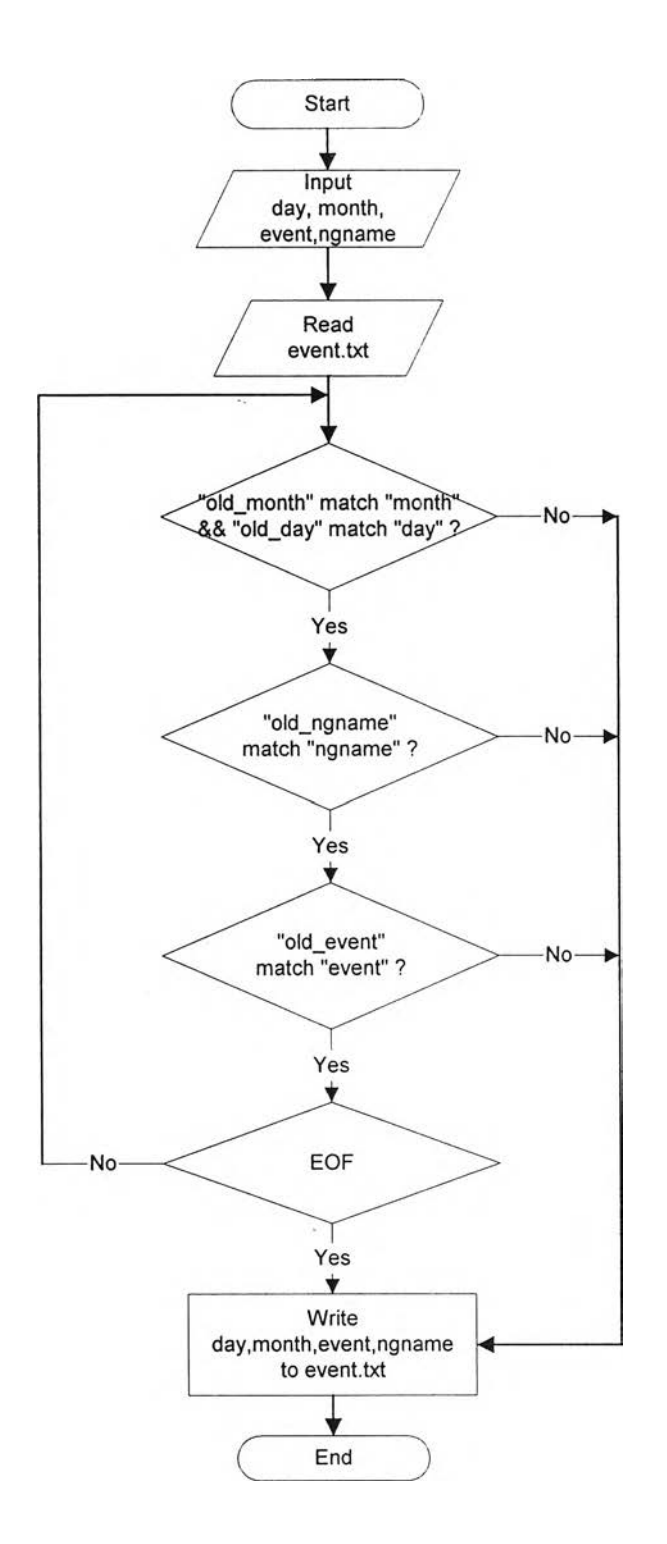

**รูปที่ 5.12 ผังงานการเพิ่มเหตุการณ์เตือนความจำ**

# 5.4.4 การเตือนผู้บริหารยูสเนตนิวส์เมื่อมีการส่งข้อมูลมากผิดปกติ

**เป็นการทำสัญณาณบอกเหตุส่งจดหมายเตือนให้ผู้บริหารยูสเนตนิวส์ทราบ เมื่อ กลุ่มข่าวใดมีการส่งข้อมูลเกินขนาดที่ผู้บริหารยูสเนตนิวส์ได้กำหนดไว้**

- **ชื่อโปรแกรม : alarm.pl**
- **ข้อมูลเข้า ะ แฟ้มข้อมูลประจำวัน**

**ข้อมูลออก : จดหมายเตือนผู้บริหารยูสเนตนิวส์**

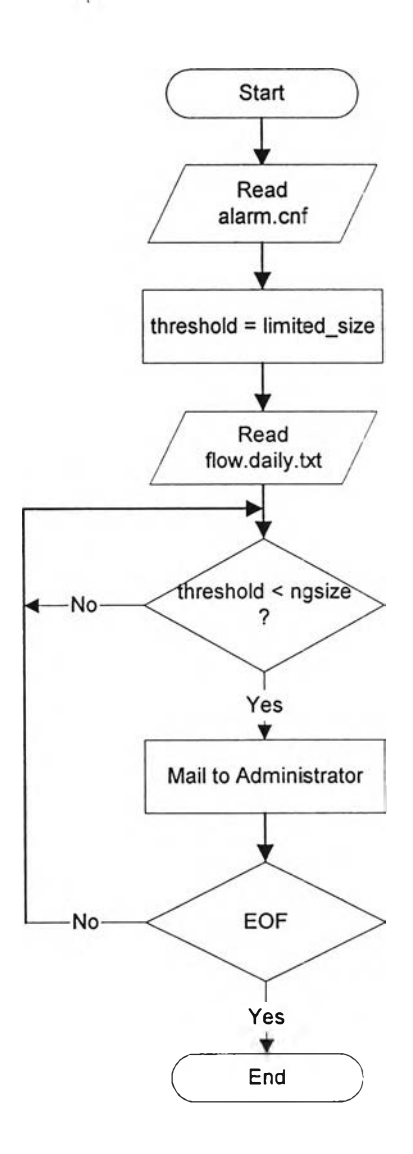

รูปที่ 5.13 ผังงานสัญญาณบอกเหตุ

**จากการพัฒนาโปรแกรมข้างต้น พอสรุปไต้ว่า มีการพัฒนาโปรแกรมหลัก ๆ แบ่ง ออกเป็น 3 ส่วน คือ ส่วนในการพัฒนาโปรแกรมในการออกแบบสอบถามยูสเนตนิวส์ การพัฒนา โปรแกรมในการคัดเลือกกลุ่มข่าว โดยการใช้ขั้นตอนวิธีการแก้!!ญหาแน็บแซค และการพัฒนา โปรแกรมในการเตือนผู้บริหารยูสเนตนิวส์ ซึ่งการพัฒนาโปรแกรมดังกล่าวข้างต้น แสดงหน้าจอ เว็บเพจที่ภาคผนวก ก.**